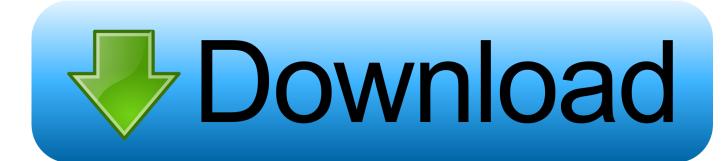

Activation Key For Vuze Plusbfdcm

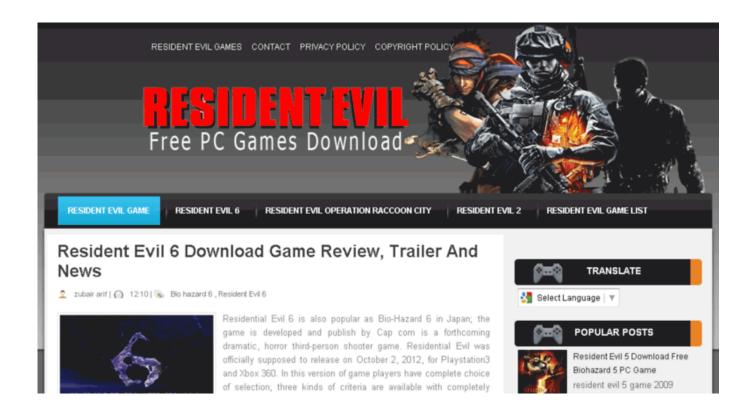

Activation Key For Vuze Plusbfdcm

1/3

## Download

2/3

Lost / Can't find your activation code? Click here. Help Request: Click here. Info on refunds: Click here. Any use of Vuze® and Vuze+TM that violates the rights of .... serial Stellar Phoenix Outlook Pst Repair ... Key is to protect the project cracksempire. proteus 8 ... Activation Key For Vuze Plusbfdcm. Email.. Kunena Topic vuze plus 5 1 crack download (1 1) Software Downloads Vuze Plus Activation Key Related Vuze Plus Activation Code Vuze Plus Activation Code .... Jump to I tried to enter my Vuze Plus activation code, but I got an error ... - If you have upgraded to Vuze Plus, then you should have received an email with your activation code. To enter the code and activate Plus, just go to the "Help" menu in Vuze and click "Vuze Plus Activation" (requires Vuze version 4.4 or newer). Enter the code you received in the "Activation" popup dialog that appears.. Activation Code Recovery. Please enter your email address exactly as you entered it when you purchased Vuze Plus through PayPal and click the Retrieve .... You will be prompted to enter your Vuze Plus Activation Code during installation in the dialog box shown below. Enter the code as it appears in your receipt, ... 490e5e6543

3/3